# Proven Professional Certification Exam Partner Preparation Guide

Services Delivery Enablement Matrix Services Competencies 3/25/2024

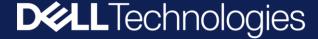

# Resource Requirements for Services Competencies

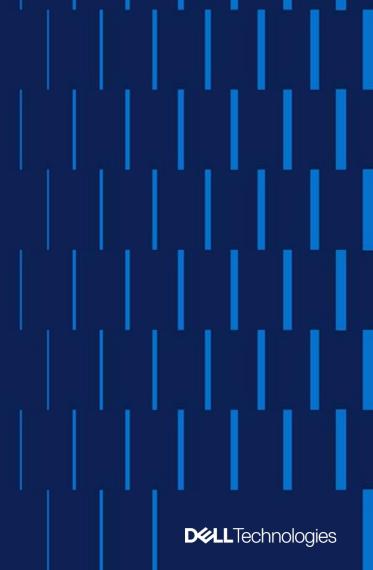

### Resource Requirements for Services Competencies (1 of 6)

**Resource Requirements** aligned to Services Competencies can be found in two locations:

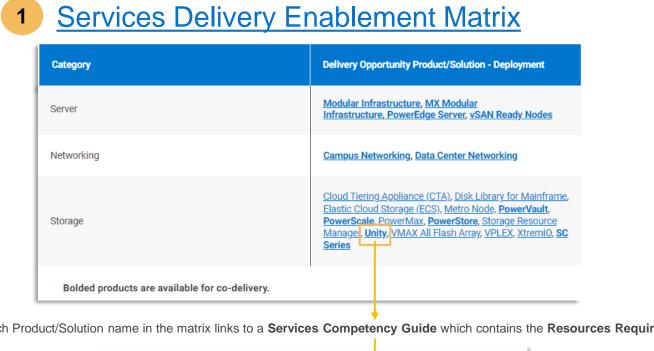

Each Product/Solution name in the matrix links to a Services Competency Guide which contains the Resources Requirements.

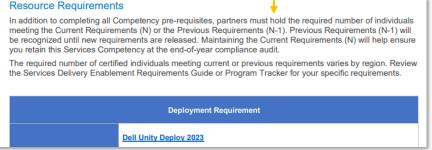

Program Tracker (access limited) **DELLTechnologies** PROGRAM TRACKER Company Name Company ID - Tier REGION – Partner Track Your Company Training Revenue 2018 Audit Services Performance Portfolio and Solutions Competencies Services Competencies Select the **Training** menu option. Then, click on the Services Competencies Unity menu option. Next, click on the competency name you want to review. Deployment > Once you are viewing the competency details, click on the **Training** Requirements section to view the N and N-1 requirements. People Training Training Requirements TRAINING REQUIREMENTS - (N Version) Specialist - Implementation Engineer, Dell EMC Unity Solutions Version 2.0 (§ 1h 30m) TRAINING REQUIREMENTS - (N-1 Version) Specialist - Implementation Engineer, Dell EMC Unity Solutions Version 1.0 ③ 1h 30m

This section will cover utilizing the **Services Delivery Enablement Matrix** to view **Resource Requirements** and identifying when a Proven Professional certification is required. **D&LL**Technologies

### Resource Requirements for Services Competencies (2 of 6)

### **To access the Services Delivery Enablement Matrix:**

- Go to: <a href="https://www.delltechnologies.com/partner/en-us/auth/services/delivering-services.htm#tab0=1">https://www.delltechnologies.com/partner/en-us/auth/services/delivering-services.htm#tab0=1</a>
- Log in to the Partner Portal (if prompted)
- 1 Select Services Competency Matrix
- 2 Select the desired Delivery Opportunity Product/Solution from the Services Delivery Enablement Matrix
- 3 View the Services Competency Guide for the selected Delivery Opportunity Product/Solution

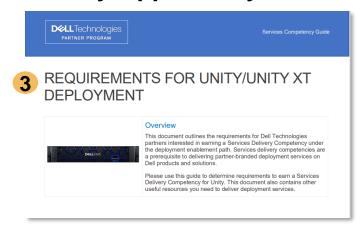

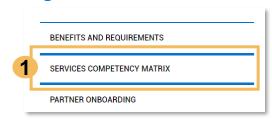

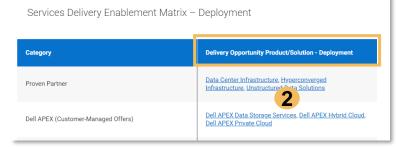

### Resource Requirements for Services Competencies (3 of 6)

Within the Services Competency Guide, refer to the Resource Requirements section. The Resource Requirements section will indicate the Current Requirement (N) and Previous Requirement (N-1) for the competency.

#### Resource Requirements

In addition to completing all Competency pre-requisites, partners must hold the required number of individuals meeting the Current Requirements (N) or the Previous Requirements (N-1). Previous Requirements (N-1) will be recognized until new requirements are released. Maintaining the Current Requirements (N) will help ensure you retain this Services Competency at the end-of-year compliance audit.

The required number of certified individuals meeting current or previous requirements varies by region. Review the Services Delivery Enablement Requirements Guide or Program Tracker for your specific requirements.

| Deployment Requirement                                                                                                    |                                                                                                    |                                                                                                    |  |  |
|----------------------------------------------------------------------------------------------------|----------------------------------------------------------------------------------------------------|----------------------------------------------------------------------------------------------------|--|--|
| Dell Unity Deploy 2023  OR  Specialist - Implementation Engineer, Dell EMC Unity Solutions Version 2.0 (Retired as of February 28, 2023) |                                                                                                    |                                                                                                    |  |  |
| ID/Number                                                                                                    | Title                                                                                                  | Duration                                                                                                    |  |  |
| MR-7MM-<br>UTYDO23O                                                                                                    | Dell Unity Deploy and Operate 2023<br>[Partners] [On Demand]                                           | 22 Hours                                                                                                    |  |  |
| MR-7MM-<br>UTYDO23C                                                                                                    | Dell Unity Deploy and Operate 2023<br>[Partners] [Classroom]                                           | 40 Hours                                                                                                    |  |  |
| Specialist - Implementation Engineer, Dell EMC Unity Solutions Version 1.0                                                               |                                                                                                    |                                                                                                    |  |  |
|                                                                                                    | Dell Unity Deplo OR Specialist - Imple as of February 28 ID/Number  MR-7MM- UTYDO23O  MR-7MM- UTYDO23C | Dell Unity Deploy 2023 OR Specialist - Implementation Engineer, Dell EMC Unity Solution as of February 28, 2023)  ID/Number Title  MR-7MM- UTYDO23O Dell Unity Deploy and Operate 2023 [Partners] [On Demand]  MR-7MM- UTYDO23C Dell Unity Deploy and Operate 2023 [Partners] [Classroom] |  |  |

For Sample Use Only

If a Dell Technologies Proven Professional Skills Certification or Achievement is required, you will see the Skills Certification or Achievement name listed in the **Resource Requirements** section.

- 1 In the sample shown, the Current Requirement (N) is listed as the Dell Unity Deploy 2023 Skills Certification. The certification name is hyperlinked to the Exam Description. A second certification, Specialist Implementation Engineer, Dell EMC Unity Solutions Version 2.0, is also accepted by the program as the Current Requirement (N); however, its certification name is not hyperlinked as this version of the certification is no longer offered.
- 2 The Previous Requirement (N-1) is listed as the Specialist Implementation Engineer, Dell EMC Unity Solutions Version 1.0 certification. This certification is accepted by the program as the Previous Requirement (N-1); however, its certification name is not hyperlinked as this version of the certification is no longer offered.

If you do not have one of the certifications accepted as N or N-1 and you want to earn a certification for the competency, you need to prepare for the **Current Requirement (N)** with a **hyperlinked certification name**. In this sample, that certification is the **Dell Unity Deploy 2023** Skills Certification.

# Resource Requirements for Services Competencies (4 of 6)

| Deployment Requirement                                                                                                    |                                                                                                    |                                                           |          |  |  |
|----------------------------------------------------------------------------------------------------|----------------------------------------------------------------------------------------------------|-----------------------------------------------------------|----------|--|--|
|                                                                                                    | Dell Unity Deploy 2023                                                                                       |                                                           |          |  |  |
| Current Requirement (N)                                                                                                    | OR                                                                                                    |                                                           |          |  |  |
|                                                                                                    | Specialist - Implementation Engineer, Dell EMC Unity Solutions Version 2.0 (Retired as of February 28, 2023) |                                                           |          |  |  |
| Recommended Training                                                                                                    | ID/Number                                                                                                    | Title                                                     | Duration |  |  |
| On Demand and Classroom<br>training options listed when<br>available. Click on Title to<br>view details and register. Dell<br>Learning Hub Partner Plan | MR-7MM-<br>UTYDO23O                                                                                          | Dell Unity Deploy and Operate 2023 [Partners] [On Demand] | 22 Hours |  |  |
| users can access On Demand training in their collection. See Training Resources section for more details.                                               | MR-7MM-<br>UTYDO23C                                                                                          | Dell Unity Deploy and Operate 2023 [Partners] [Classroom] | 40 Hours |  |  |
| Previous Requirement (N-1)                                                                                                    | Specialist - Implementation Engineer, Dell EMC Unity Solutions Version 1.0                                   |                                                           |          |  |  |

For Sample Use Only

- 1 The Recommended Training portion of the Resource Requirements section provides the ID/Number, Title and Duration for the training recommended to prepare for the Current Requirement (N). On Demand and Classroom training options are listed when available.
- 2 In the sample shown, the Current Requirement (N) with a hyperlinked title is the Dell Unity Deploy 2023 Skills Certification.
- The Recommended Training for Dell Unity Deploy 2023 is either the Dell Unity Deploy and Operate 2023 [Partners] [Demand] package OR the Dell Unity Deploy and Operate 2023 [Partners] [Classroom] package.
  - Click on the **hyperlinked package title** to access details about the training. **Dell Learning Hub Partner Plan** users can also access the On Demand package in their Collection.
- Review the <u>How to Locate Recommended Training</u> guide for step-by-step instructions to locate and register for recommended training.
- As a reminder, in this sample, the Specialist Implementation Engineer, Dell EMC Unity Solutions Version 2.0 certification and the Specialist Implementation Engineer, Dell EMC Unity Solutions Version 1.0 certification are also accepted by the program; however, the certification name is not hyperlinked as these versions of the certifications and their associated recommended training are no longer offered.

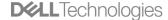

# Resource Requirements for Services Competencies (5 of 6)

If two certified resources are required to meet the Product Level Deployment Competency requirements, one can be replaced with a Technology Architect or Design skill certification. For additional information, please refer to the Services Delivery Benefits & Requirements Guide

Where available and allowed; see Design Resource Mapping for Deployment Competency

| Current Requirement (N)       |   | Dell Data Protection Design 2023 OR Specialist – Technology Architect, Data Protection Version 2.0 |  |  |
|-------------------------------|---|----------------------------------------------------------------------------------------------------|--|--|
| Previous Requirement<br>(N-1) | 3 | Specialist - Technology Architect, Data Protection Version 1.0                                     |  |  |

Recommended Training for the Current Requirement (N) Technology Architect or Design certification listed above can be located on the Technology Architect (TA) / Design tab of the <u>Accepted Proven Professional Certifications</u> page.

For Sample Use Only

- 1 Some Services Competency Guides may also include a section indicating, "If two certified resources are required to meet the Product Level Deployment Competency requirements, one can be replaced with a Technology Architect or Design Skill Certification." Please refer to the respective Services Competency Guide and provided links contained within the guide for full details.
- In the sample shown, the Current Requirement (N) with a hyperlinked title is the Dell Data Protection Design 2023 Skills Certification. The certification name is hyperlinked to the Exam Description. A second certification, Specialist Technology Architect, Data Protection Version 2.0, is also accepted by the program as the Current Requirement (N) version; however, its certification name is not hyperlinked as this version of the certification is no longer offered.
- The Previous Requirement (N-1) is listed as the Specialist Technology Architect, Data Protection Version 1.0 certification. This certification is accepted by the program; however, its certification name is not hyperlinked as this version of the certification is no longer offered.

If you do not have one of the existing certifications accepted as N or N-1 and you want to earn a certification for the competency, you need to prepare for the **Current Requirement (N)** with a hyperlinked certification name. In this sample, that certification is the **Dell Data Protection Design 2023** certification.

The Recommended Training for the Current Requirement (N)
Technology Architect or Design certification listed can be located on the
Technology Architect (TA) / Design tab of the Accepted Proven
Professional Certifications page. Instructions, information and links to
guides specifically designed for these TA/Design certifications are
available on this page.

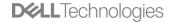

# Resource Requirements for Services Competencies (6 of 6)

#### PowerProtect DP Series DP4400 Requirement Dell PowerProtect DP Series DP4400 Deployment Authorization Test. **Current Requirement (N)** [ES502DPS01719] Recommended Training ID/Number Title Duration On Demand and Classroom training options listed when MR-7MMavailable. Click on Title to DP4400 - Partners (ILT) 47 Hrs DP4400PTRILT iew details and register. Dell Learning Hub Partner Plan users can access On Demand training in their collection. See Training MR-7MM-DP4400 - Partners (On-Demand) 27 Hrs Resources section for more DP4400PTROD details. Pre-Requisite (Complete All): Avamar Deploy Competency Data Domain Deploy Competency DP4400 Requirement (Complete All): **Previous Requirement** Integrated Data Protection Appliance (IDPA) 2.2 DP4400 - Overview (N-1) Integrated Data Protection Appliance (IDPA) 2.2 DP4400 - Getting Started Integrated Data Protection Appliance (IDPA) 2.2 DP4400 - CRU Maintenance Integrated Data Protection Appliance (IDPA) 2.2 - System Manager Overview Integrated Data Protection Appliance (IDPA) 2.2 - Alert Monitoring Some certifications may require achievement of prerequisite certifications. Review the Exam Description linked in the Current Requirement (N) section to confirm any prerequisites. See Training Resources section for more details.

For Sample Use Only

For some **Services Competency Guides**, the **Resource Requirements** section will <u>not</u> list a Proven Professional Skills
Certification or Achievement as the **Current Requirement (N)** or the **Previous Requirement (N-1)**.

- 1 In the sample shown, this Services Competency requires the completion of an authorization test/assessment as the Current Requirement (N). This assessment can be accessed by clicking on the hyperlinked title.
- The Recommended Training portion of the Resource Requirements section provides the ID/Number, Title and Duration for the training recommended to prepare for the Current Requirement (N). On Demand and Classroom training options are listed when available.
- 3 Click on the hyperlinked package title to access details about the training. Dell Learning Hub Partner Plan users can also access the On Demand package in their Collection.
- Review the <u>How to Locate Recommended Training</u> guide for step-by-step instructions to locate and register for recommended training.
  - As a reminder, in this sample, the **Previous Requirement (N-1)** is also accepted by the program and listed on the page; however, hyperlinks are not provided. If you do not already meet the N or N-1 requirements based on prior training/assessment or other completions, you will need to complete the **Current Requirement (N)**.

### Resource Requirements for Services Competencies - Support

If you need assistance with the Services Delivery Enablement Matrix, Services Competency Guides or Resource Requirements please:

- consult with your Partner Account Manager; or,
- engage the <u>Channel Services Helpdesk</u>.

The remainder of this deck assumes you have identified a Proven Professional Skills Certification or Achievement you need to earn to meet the Current Requirement (N) listed in the Resource Requirements section of a Services Competency Guide.

Preparing for your Proven Professional Skills Certification Exam or Achievement Assessment

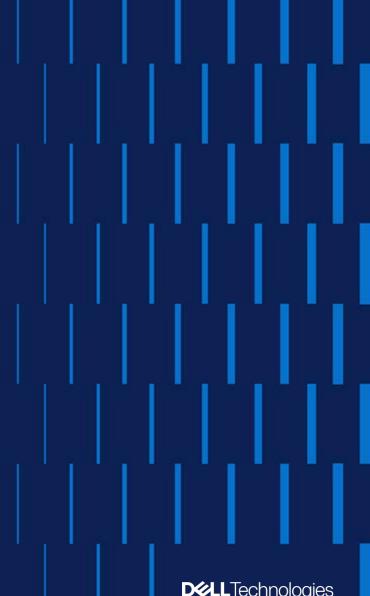

### Steps to Prepare for a Proven Professional Skills Certification Exam or Achievement Assessment

### The following slides will lead you through each step:

#### **REVIEW**

- Go to Services Delivery Enablement Matrix
- Select the desired Services Competency Guide
- Review the Resource Requirements
- Identify the Skills
   Certification or
   Achievement you need to pursue
- Proceed to the threestep process

#### STEP 1: PREP

- Exam or Assessment Description
- Practice Test
- Training
- Prep Session (if available)

#### **STEP 2: PLAN**

- Purchase Exam or Assessment Vouchers
- Schedule Your Exam or Assessment

#### **STEP 3: PROMOTE**

- Get your Badge
- Manage your Credential
  - Confirm/update your CertTracker Demographics
- Share on Social

Important Notice: You must be logged into the Partner Portal for all links and references contained within this deck to function properly.

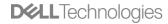

### Review

- Go to the **Services Delivery Enablement Matrix**
- Select the desired **Services Competency Guide**
- Review the **Resource Requirements**
- Identify the Current Requirement (N) you need to pursue
  - Click on the hyperlinked Skills Certification or Achievement name within the Current Requirement (N) section to view the **Exam or Assessment Description**

Refer to the **Resource Requirements for Services Competencies** section of this deck if you need more detailed instructions on how to identify the requirement(s) you need to pursue.

# Step 1: Prep

- Step 1 includes the following Prep actions:
  - Access and Review the **Exam or Assessment Description**
  - Access the Practice Test (Skills Certification Exams Only)
  - Access the **Recommended Training**
  - Watch the **Prep Session** (if available for exam)

(slides contained within this section of the deck will lead you through each action)

# Access the Exam or Assessment Description

#### Resource Requirements

In addition to completing all Competency pre-requisites, partners must hold the required number of individuals meeting the Current Requirements (N) or the Previous Requirements (N-1). Previous Requirements (N-1) will be recognized until new requirements are released. Maintaining the Current Requirements (N) will help ensure you retain this Services Competency at the end-of-year compliance audit.

The required number of certified individuals meeting current or previous requirements varies by region. Review the Services Delivery Enablement Requirements Guide or Program Tracker for your specific requirements.

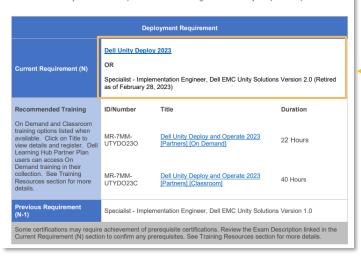

Within the Services Competency Guide, refer to the Resource Requirements section. The Resource Requirements section will indicate the Current Requirement (N) and Previous Requirement (N-1) for the competency. In the sample shown, the Current Requirement (N) with a hyperlinked title is the Dell Unity Deploy 2023 Skills Certification. Click on the hyperlinked title to access the Exam Description. If the Current Requirement (N) is an Achievement, click on the hyperlinked title to access the Assessment Description.

#### **Unity Deploy**

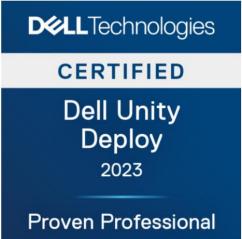

#### Certification Overview

This certification benefits any professional who needs to demonstrate their ability to deploy Dell Unity, Dell Unity XT and Dell Unity VSA systems

#### **Start Your Proven Journey**

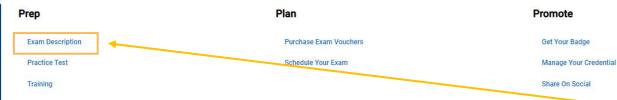

You can also locate the available **Current Requirement (N)** Skills Certification or Achievement by going to the Certification > Certifications and Badges menu option on the Partner Academy to access the **Certifications and Badges** page. Once on this page, select your desired Skills Certification or Achievement from the list. Once you click on the Skills Certification or Achievement name on the list, the Overview page will display. On this page, you will find the link to the **Exam or Assessment Description** under the Prep section.

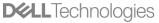

# Review the Exam or Assessment Description (1 of 3)

When pursuing a Dell Technologies Proven Professional Skills Certification or Achievement, it is critical to carefully review the **Exam or Assessment Description** to ensure you are familiar with the requirements and recommended training.

### **D¢LL**Technologies

1 Dell Unity Deploy 2023

Certification Description

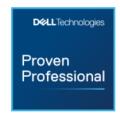

Proven Professional

Engage with your peers in

our Proven Professional

Website

Certification Overview

This certification benefits any professional who needs to demonstrate their ability to deploy Dell Unity, Dell Unity XT and Dell Unity VSA systems.

Certification Requirements

To successfully complete this certification, a candidate must:

- Have a suitable knowledgebase/skill set through hands-on product experience and/or by consuming the recommended training.
- Pass the Dell Unity Deploy 2023 Exam

Note: These details reflect certification requirements as of February 6, 2023.

The Proven Professional Program periodically updates Certifications to reflect technical currency and relevance. Please check the Proven Professional website regularly for the latest information.

Dell Technologies Partners: Achieving a certification validates capability, however, it does not imply authorization to deliver services. Services Competencies provide partners with the ability to deliver services under their own brand or co-deliver with Dell Technologies. Tiered partners are eligible to obtain Services Competencies upon completing the specific requirements outlined in the <a href="Services Competencies Matrix">Services Competencies Matrix</a>. Only partners that have met these requirements should be delivering their own services in lieu of Dell Technologies Services.

The first page of the Exam or Assessment Description will include:

- 1 Name of the Certification or Achievement
- 2 Certification or Achievement Overview
- 3 Certification or Achievement Requirements see next slide for more details
- 4 Link to the Proven Professional Website and Education Services Community

# Review the Exam or Assessment Description (2 of 3)

### **D¢LL**Technologies

1 Dell Unity Deploy 2023 Exam

**Exam Description** 

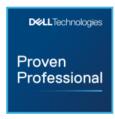

Duration

90 Minutes (~40 Questions)

Pass Score: 63%

**Practice Test** 

D-UN-DY-23

2 Exam Overview

This exam assesses the knowledge and skills required to manage Dell Unity storage systems in a production environment and provision according to business needs. This may also include configuration tasks that are consistent with the ongoing management of Dell Unity systems and some basic integration topics.

3 Products

Products likely to be referred to on this exam include but are not limited to:

- Dell Unity
- Dell Unity XT
- Dell Unity VSA

4

**Exam Topics** 

Topics likely to be covered on this exam include:

#### Dell Unity Platform Concepts, Features, and Architecture (10%)

- . Describe the Dell Unity platform architecture, features, and functions
- Describe the Dell Unity VSA software defined storage solution
- · Identify the Dell Unity XT hardware components

#### Dell Unity XT and UnityVSA Installation and Service (10%)

- Install and initialize a Dell Unity XT storage system
- Deploy and initialize a Dell UnityVSA system
- · Perform key service tasks and identify related resources
- Describe the Dell Unity Platform service functions

The next page(s) of the Exam or Assessment Description will include:

- Name of Exam or Assessment
- 2 Overview
- 3 Products
- **4** Topics
- 5 Duration of Exam or Assessment Pass Score Practice Test link (Assessments will not have a practice test) Simulation demo link (if applicable)

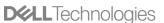

# Review the Exam or Assessment Description (3 of 3)

#### **Exam Preparation**

Dell Technologies provides free practice tests to assess your knowledge in preparation for the exam. Practice tests allow you to become familiar with the topics and question types you will find on the proctored exam. Your results on a practice test offer one indication of how prepared you are for the proctored exam and can highlight topics on which you need to study and train further. A passing score on the practice test does not guarantee a passing score on the certification exam.

#### Recommended Training

The following curriculum is recommended for candidates preparing to take this exam.

| Course Title                                        | Course Number | Mode              | Available   |
|-----------------------------------------------------|---------------|-------------------|-------------|
| Dell EMC Unity Concepts and<br>Features             | ES131STG00107 | On-Demand         | 11/22/2022  |
| Dell EMC Unity XT Hardware<br>Concepts and Features | ES131STG01194 | On-Demand         | 11/22/2022  |
| Dell EMC Unity Installation and<br>Service          | ES132STG00109 | On-Demand         | 11/22/2022  |
| Dell EMC Unity Implementation<br>and Administration | ES112STG00111 | Virtual Classroom | 11/22/20222 |
| Dell EMC Unity Implementation<br>and Administration | ES152STG00246 | On-Demand         | 11/22/20222 |

At the end of the Exam or Assessment Description, you will find:

### **Exam Preparation**

This section refers to the practice tests available to assess your knowledge in preparation for the exam. (Applies to Skills Certification Exams only.)

### 2 Recommended Training

This section lists the training courses recommended to prepare for the exam or assessment.

### Access the Practice Exam

(Skills Certification Exams Only)

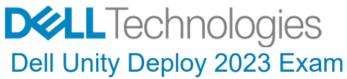

**Exam Description** 

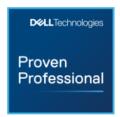

#### **Exam Overview**

This exam assesses the knowledge and skills required to manage Dell Unity storage systems in a production environment and provision according to business needs. This may also include configuration tasks that are consistent with the ongoing management of Dell Unity systems and some basic integration topics.

#### **Products**

Products likely to be referred to on this exam include but are not limited to:

- Dell Unity
- Dell Unity XT
- Dell Unity VSA

#### **Exam Topics**

Topics likely to be covered on this exam include:

#### Dell Unity Platform Concepts, Features, and Architecture (10%)

- Describe the Dell Unity platform architecture, features, and functions
- Describe the Dell Unity VSA software defined storage solution
- Identify the Dell Unity XT hardware components

#### Dell Unity XT and UnityVSA Installation and Service (10%)

- Install and initialize a Dell Unity XT storage system
- Deploy and initialize a Dell UnityVSA system
- · Perform key service tasks and identify related resources
- Describe the Dell Unity Platform service functions

Dell Technologies provides access to practice tests to assess your knowledge in preparation for a Skills Certification Exam. Practice tests allow you to become familiar with the topics and question types you will find on the proctored exam. Your results on a practice test offer one indication of how prepared you are for the proctored exam and can highlight topics on which you need to study and train further. A passing score on the practice test does not guarantee a passing score on the certification exam.

- Each Skills Certification Exam Description contains a link to the associated **Practice Test**. Simply click on the link to access the **Practice Test** and follow any instructions on the screen.
  - A **Simulation Demo** link may also be listed in this section if applicable to the exam. Simply click on the link to access the Simulation Demo and follow any instructions on the screen.

NOTE: Achievement Exams do not have Practice Tests available so you will not see a Practice Test link on an Assessment Description.

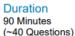

Pass Score: 63%

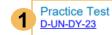

# Access the Recommended Training

| Deployment Requirement                                                                                                    |                                                                                                    |                                                              |          |  |
|----------------------------------------------------------------------------------------------------|----------------------------------------------------------------------------------------------------|--------------------------------------------------------------|----------|--|
| Current Requirement (N)                                                                                                    | Dell Unity Deploy 2023  OR  Specialist - Implementation Engineer, Dell EMC Unity Solutions Version 2.0 (Retired as of February 28, 2023) |                                                              |          |  |
| Recommended Training                                                                                                    | ID/Number                                                                                                    | Title                                                        | Duration |  |
| On Demand and Classroom<br>training options listed when<br>available. Click on Title to<br>view details and register. Dell<br>Learning Hub Partner Plan<br>users can access On                                                       | MR-7MM-<br>UTYDO23O                                                                                                    | Dell Unity Deploy and Operate 2023 [Partners] [On Demand]    | 22 Hours |  |
| Demand training in their collection. See Training Resources section for more details.                                                                                                    | MR-7MM-<br>UTYDO23C                                                                                                    | Dell Unity Deploy and Operate 2023<br>[Partners] [Classroom] | 40 Hours |  |
| Previous Requirement (N-1)                                                                                                    | Specialist - Implementation Engineer, Dell EMC Unity Solutions Version 1.0                                                               |                                                              |          |  |
| Some certifications may require achievement of prerequisite certifications. Review the Exam Description linked in the Current Requirement (N) section to confirm any prerequisites. See Training Resources section for more details. |                                                                                                    |                                                              |          |  |

1 If you utilize the Recommended Training options listed in the Resource Requirements section of the Services Competency Guide, you will have access to the recommended training courses listed on the Exam or Assessment Description.

Please refer slide 8 of this deck for additional details.

Review the <u>How to Locate Recommended Training</u> guide for step-by-step instructions to locate and register for recommended training.

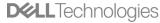

# Watch the Prep Session

(if available for exam)

### VxRail Deploy

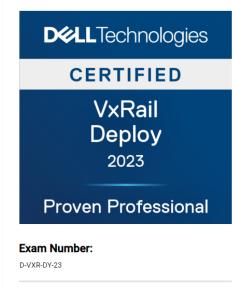

#### **Certification Overview**

Hyperconverged solutions simplify IT operations while reducing operational costs, A VxRail cluster allows businesses to start small when integrating into their datacenters and grown seamlessly. Individuals (internals or partners) supporting VxRail customers are required to understand and follow the implementation services in addition to understanding the extended VxRail environment. Individuals will use the certification to validate their knowledge to support implementation activities

#### **Start Your Proven Journey**

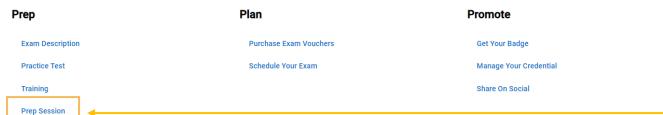

If your desired certification has an available Prep Session, the Prep Session will be listed under the Prep category on the Certification Overview page.

To reach the Certification Overview page, go to the Certification > Certifications and Badges menu option on the Partner Academy to access the **Certifications and Badges** page. Once on this page, select your desired certification from the list. Once you click on the certification name on the list, the Certification Overview page will display. On this page, you will find the link to the **Prep Session** under the **Prep** section.

If there is not a Prep Session link under the Prep category, there is no Prep Session currently available for the certification.

# Step 2: Plan

#### **Skills Certifications:**

- Purchase Skills Certification Exam Voucher
  - <u>Training Credits</u> can be purchased to be used to redeem for Skills Certification Exam Vouchers
  - Existing Training Credits can be used to redeem for Skills Certification Exam Vouchers
  - Candidates can purchase Skills Certification Exam Vouchers directly from Pearson VUE
  - To search for the partner-only Skills Certification Exam Voucher from the Partner Academy "keyword" search, use one of the search values below:
    - Dell Technologies Proven Professional VUE Exam Voucher [Partner Only Discount]
    - MR-7EV-VUEEMCPROV
  - Or, use direct link: <a href="https://education.dellemc.com/content/emc/en-us/csw.html?id=716992916">https://education.dellemc.com/content/emc/en-us/csw.html?id=716992916</a>
  - Or, go the Certification > Resources page and select Buy Vouchers option
  - If you need assistance purchasing a voucher, go to the <u>Support</u> page, choose **View Vouchers Help** and **I Need More Help** to open a case with our support team

Click <u>here</u> to for detailed instructions on purchasing a Skills Certification Exam Voucher!

- Schedule your Skills Certification Exam:
  - Visit the <u>Pearson VUE website</u> to find a test center, schedule your Skills Certification Exam and view details about testing policies
    - Click here to view details about the online proctored exam option

#### **Achievements:**

Click here to for detailed instructions on purchasing and scheduling an Achievement Assessment!

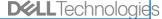

# Step 3: Promote

#### Get your Badge

- Access your <u>Digital Badges</u> on Credly
- Review the Proven Professional <u>Digital Badges</u> webpage for more information
  - Review the <u>Badge Earner's Guide</u> to learn how to accept and share your badge

### Manage your Credential

- View and manage your credential in <u>CertTracker</u>
  - It can take up to 5 business days for exams to be reflected in CertTracker
  - Follow the instructions on the CertTracker website to access your account
  - Once logged in, click on "Credentials" to view your Certifications or Achievements
- IMPORTANT! See the next slide for important information on updating your Demographics settings in CertTracker

#### Share on Social

Go to our <u>Community</u> page to post credential and share expertise with others

# Updating your Demographics in CertTracker

- Log in to <u>CertTracker</u>
- Click on the **Demographics** menu option
- On the **Demographics** screen, in the **General** section at the top of the page, make sure:
  - 1 Relationship to Dell
    Technologies is set to
    "Partner"
  - Organization name is correct (or select "other\_partner" if not found)
  - Work email/Dell Technologies
    Account ID is set to your work
    or company
    e-mail address.
  - 4 You MUST scroll to the bottom of the page and click on Update/Confirm to save your changes!

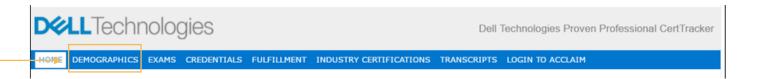

| HOME DE    | MOGRAPHICS        | EXAMS        | CREDENTIALS            | FULFILLMENT | INDUSTRY CERTIFICATIONS | TRANSCRIPTS |
|------------|-------------------|--------------|------------------------|-------------|-------------------------|-------------|
| Shirt      | Size Program      | Identificat  | ion(s)                 |             |                         |             |
|            |                   |              |                        |             |                         |             |
| Review and | update your demo  | graphic info | ormation.              |             |                         |             |
| Gener      | al                |              |                        |             |                         |             |
|            |                   | F:4          | name * Debi            |             |                         |             |
|            |                   |              |                        |             |                         |             |
|            |                   | Last         | name * Graci           |             |                         |             |
|            |                   | Primary      | email * debi.gra       | ci@dell.com |                         |             |
| 1          | Relation to Dell  | Technolog    | ies * ® Partner        |             |                         | ~           |
|            | 2                 | Organi       | zation * ABB UN        | ITED STATES |                         | •           |
| Work ema   | nil/Dell Technolo | gies Acco    | unt ID *<br>② debi.gra | ci@dell.com |                         |             |

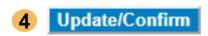

# Certification Data Shared to Program Tracker

- Certification and Achievement data is shared from CertTracker to Program Tracker only when
  you have affiliated your CertTracker account as a "Partner" as per the instructions provided
  on the previous slide.
- Only data for earned Certifications or Achievements is provided to Program Tracker.
- Program Tracker utilizes the Work email/Dell Technologies Account ID e-mail address value from CertTracker to associate your Certification or Achievement data to Program Tracker data.
- It takes approximately 3-5 business days for your Certification or Achievement data to be visible in Program Tracker once a Certification or Achievement is achieved and/or you update your Demographics.
- If you have questions about Program Tracker, please consult the Partner Administrator at your company.

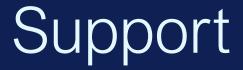

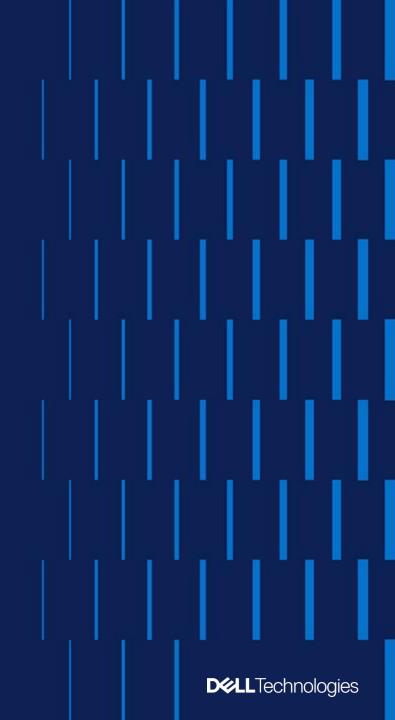

# Support Options

- If you have questions about Dell Technologies Proven
   Professional certifications, exams, certification requirements or vouchers, please go to the Certification menu option in Partner Academy
  - From the Certification menu option, you can access the <u>Overview</u>, <u>Certifications and Badges</u>, <u>Benefits</u>, <u>Community</u> and <u>Resources</u> pages
  - If you need additional assistance, select the Support option from the Resources page
- If you have questions about the Services Delivery Enablement Matrix, Services Competency Guides, Resource Requirements or other Partner Program-related questions, please:
  - review the <u>Services Delivery Enablement Matrix</u> page
  - consult with your Partner Account Manager
  - engage the <u>Channel Services Helpdesk</u>

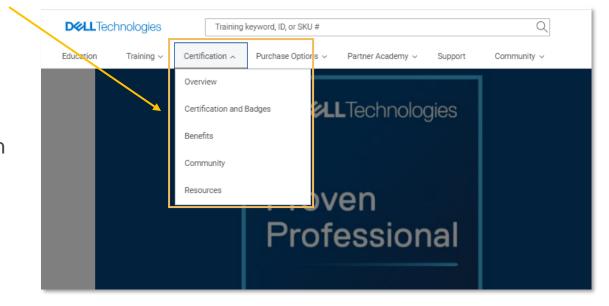

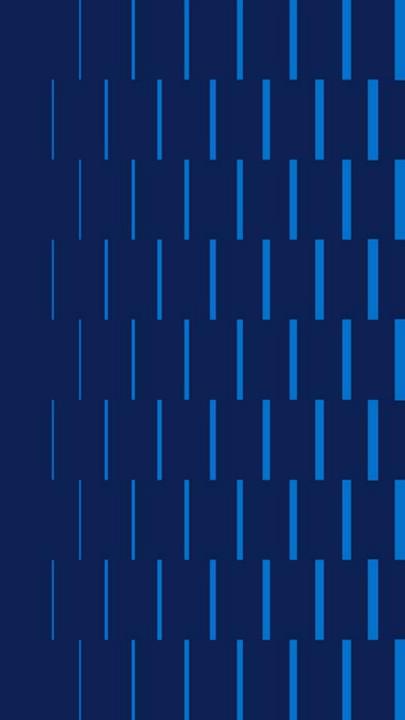